## Obračun bonusa

Poslednja izmena 29/12/2022 3:13 pm CET

Bonus unosimo na drugom koraku obračuna plata kod konkretnog radnika preko opcije +Dodaj vrstu isplate > odaberemo **Ostali dodaci** (možete preimenovati).

## **Bonus se unosi isključivo u bruto iznosu**.

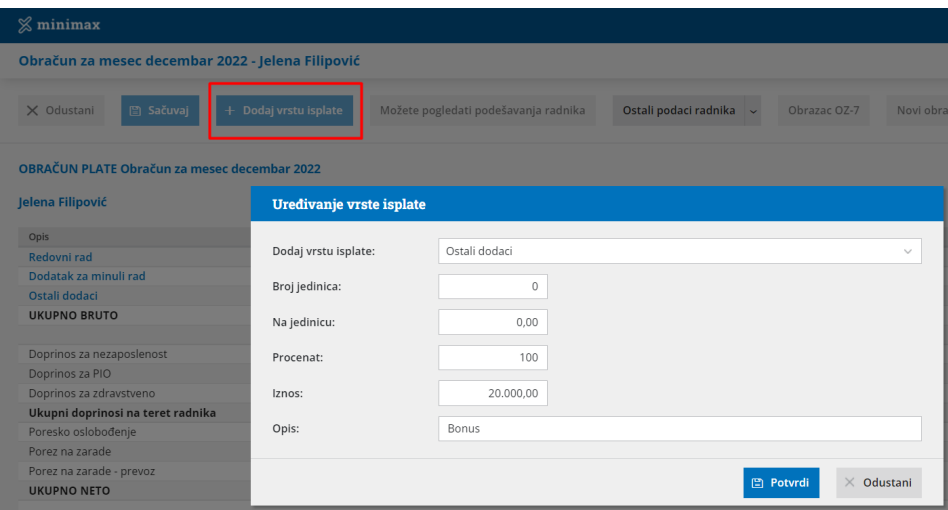

**Broj jedinica:** Ako želimo da naglasimo neke sate - pišemo broj koji nam treba.

**Na jedinicu:** Ovde unosimo koliko je po jedinici cena rada. Program će pomnožiti ova dva polja (Broj jedinica x Na jedinicu) zato iznad ne sme biti nula nego minimum 1.

**Procenat:** Ako upišemo 100 u polju ispod će biti iznos (Broj jedinica x Na jedinicu), ali ako nije 100 program smanjuje procentualno ili ako je više od 100 povećava. (Bruto iznos)

**Iznos**: Automatski se popunjava (Broj jedinica x Na jedinicu) x Procenat. Možemo uneti i samo iznos, bez da unosimo Broj jedinica i Na jedinicu. Iznos koji unosimo mora biti isključivo u bruto iznosu.

**Opis**: Menjamo kako nama odgovara (Bonus, Naknada za neiskorišćen godišnji odmor...).

Ovaj opis vrste isplate videće se na štampi platne liste.

Obavezno idemo na **Potvrdi** a onda gore na **Sačuvaj**

Ova vrsta isplate se na obračunu prikazuje u delu koji čini Bruto 1, odnosno osnovicu za doprinose i uvećeva je.

Takođe, ovde se može uneti i iznos sa predznakom minus, pa možemo ovom vrstom isplate i umanjiti Bruto 1, odnosno osnovicu za doprinose.

Ukoliko Vam je potreban samo obračun bonusa (plata je već urađena kroz drugi

obračun zarade), potrebno je da iz obračuna zarade obrišete ostale vrste isplata (redovan rad, minuli rad, TO, regres..) pomoću crvenog iks kod svake vrste isplate i da dodate samo Ostale dodatke.

Ukoliko radnik ima svaki mesec bonus možemo mu dodatu ovu vrstu isplate kao **stalnu isplatu**.

Dodaje se koracima: Šifarnici > Radnici > Kliknete na konkretnog radnika > Ostali podaci radnika > Stalne isplate > + Nov > Vrsta isplate: Ostali dodaci.

Na linku detaljnije [https://help.minimax.rs/help/unos-stalnih-isplata-na](https://help.minimax.rs/help/unos-stalnih-isplata-na-podesavanju-radnika)podesavanju-radnika